# **Применение мультитриангуляции для визуализации сверхбольших поверхностей**

Н.С. Мирза, А.В. Скворцов, Р.В. Чаднов Томский государственный университет, Томск, Россия {mirza, skv}@graphicon.ru, wonder@sms-media.ru

# **Аннотация**

В данной работе рассматриваются алгоритмы, позволяющие эффективно работать со сверхбольшими поверхностями. В основе разработанных алгоритмов построения и визуализации больших поверхностей лежит особая структура – «мультитриангуляции», которая позволяет получить поверхность с различной степенью детализации. Автором предлагается модифицировать структуру мультитриангуляции таким образом, чтобы можно было работать со сверхбольшими моделями поверхностей, т.е. моделями данных, которые заведомо не умещаются в оперативной памяти компьютера.

*Ключевые слова: Мультитриангуляция, визуализация поверхности, сверхбольшие объёмы данных.* 

## **1. ВВЕДЕНИЕ**

На сегодняшний день очень много графических программных систем используют цифровые модели поверхности. Для задач ГИС, САПР, систем трёхмерного моделирования и других графических систем очень актуальной является проблема обработки больших (детализированных) поверхностей. Для визуализации огромных трёхмерных моделей с хорошим качеством используются очень трудоёмкие вычисления, требующие мощного аппаратного обеспечения, а для задачи визуализации сверхбольших поверхностей в режиме реального времени до сих пор не было найдено решения.

## **2. ОСНОВНЫЕ ПОНЯТИЯ И ПОСТАНОВКА ЗАДАЧИ**

Определение. *Поверхностью* будем называть однозначную функцию высот от планового положения точек.

Определение. *Сверхбольшой поверхностью* будем называть такую поверхность, исходные данные которой не умещаются в оперативной памяти компьютера.

Для представления поверхностей в 3D-виде как правило используют *неравномерную сеть треугольников* (*TIN*), представляющую собой набор треугольников, образующих в проекции на ось *XY* триангуляцию – планарный граф, все конечные грани которого являются треугольниками [[1]]. Таким образом, *TIN* – это триангуляции, каждому узлу которой поставлена в соответствие его высота (координата Z). Для работы с *TIN*, построенной по огромному массиву входных данных необходимо иметь мощное аппаратное обеспечение или использовать специальные алгоритмы упрощения *TIN* [[1]]. Но использование алгоритмов упрощения изначально подразумевает необходимость нахождения некоторого компромисса между быстродействием обработки поверхности и качеством

получаемых результатов. Данная проблема решается с помощью использования *мультитриангуляции (МТ)*, которую нестрого определяют как особую структуру, представляющую собой набор фрагментов триангуляций, образующих ориентированный граф без циклов. Трёхмерные графические модели множественного разрешения, основанные на мультитриангуляции, позволяют производить обработку поверхностей с заданным уровнем детализации. Это значит, что детализация модели (число треугольников в *TIN*) устанавливается согласно некоторому критерию. Таким образом, подобрав подходящий критерий, можно получить модель, скорость обработки и качество которой будут очень высоки.

Для более строгого определения мультитриангуляции нужно ввести ряд терминов.

Определение. Пусть заданы две триангуляции *T* и *Ti* такие, что *Ti* занимает область меньшую, нежели *T*. Тогда *T* и *Ti*  называются *совместимыми* [[2]], если в *T* существует подмножество треугольников *T'*, занимающих в точности ту же область, что и *Ti* и при этом *T'* является триангуляцией. В таком случае, *Ti* называется *фрагментом* (относительно *T*), а *T'* – *покрываемой областью Ti*.

Определение. *Ti* называется *минимально* совместимым с *T,* если в *Ti* нет подтриангуляции совместимой с *T*.

Определение. *Локальной модификацией T* через фрагмент *Ti* является операция замены треугольников *T'* треугольниками *Ti* и обозначается *T* ⊕ *Ti*.

Определение. Если все *Ti* совместимы с *T*, то последовательность преобразований *t* = (*T0,... Tn*) называется *совместимой последовательностью триангуляций*.

Определение. В терминах, определённых выше, *мультитриангуляция* – направленный граф без циклов, вершинами которого являются элементы совместимой последовательности триангуляций [[2]].

Определение. *Корнем* графа является полная триангуляция (самая примитивная), а *стоком* – самая примитивная (полная) для МТ, построенной с помощью алгоритмов упрощения (детализации).

Мультитриангуляцию легко представить в виде следующих структур данных:

1. *Список фрагментов*: каждый фрагмент содержит список составляющих его треугольников и список указателей на треугольники покрываемой части.

2. С*писок треугольников*: каждый треугольник содержит ссылки на три образующих его узла, ссылки на фрагмент, где он содержится (верхний фрагмент) и на фрагмент, который содержит его в покрываемой части (нижний фрагмент).

3. *Список вершин*: каждая вершина содержит необходимый набор геометрических данных.

На базе МТ разработаны алгоритмы, позволяющие строить триангуляцию переменного разрешения произвольных поверхностей [[3]]. Реализация одного из таких алгоритмов существует в DirectX 8.0 API (Progressive Mesh) и поэтому имеет широкое распространение в графических системах, работающих с помощью DirectX.

Однако, все разработанные алгоритмы работают, если вся структура МТ находится в ОЗУ компьютера. Но часто для решения практически важных задач необходимо отобразить поверхность большую, чем та, что умещается в оперативной памяти.

Таким образом, необходимо разработать алгоритм, работающий для больших объёмов входных данных и позволяющий быстро отображать поверхность на экране без видимых погрешностей в качестве.

## **3. ПОСТРОЕНИЕ СВЕРХБОЛЬШОЙ МУЛЬТИТРИАНГУЛЯЦИИ**

Основная идея построения структуры МТ для работы с большими объёмами входных данных заключается в том, что в памяти можно держать только те фрагменты, которые вероятнее всего будут использованы, то есть те, которые войдут в результирующий список треугольников для вывода на экран. Очевидно, что такими фрагментами являются те, что потенциально могут удовлетворять заданному критерию.

Поэтому структура МТ должна позволять в реальном режиме времени загружать нужные фрагменты и выгружать ненужные.

Применяя алгоритмы построения МТ [4], структура МТ получается таковой, что при детализации одного треугольника может возникнуть необходимость детализировать ещё некоторый ряд произвольных треугольников. Это значит, что для работы алгоритма выбора результирующего списка треугольников необходимым условием будет наличие в памяти всей структуры МТ. Поэтому для работы алгоритма на больших объёмах входных данных, структура графа МТ должна быть изменена. Чтобы уменьшить взаимозависимости треугольников нужно попытаться упорядочить граф МТ.

Авторами предлагается вариант упорядочения, при котором граф МТ должен состоять из нескольких независимых подграфов, что позволит оперативно работать с каждым из них. Для этого предлагается следующий алгоритм построения МТ:

#### Алгоритм построения МТ

*Шаг 1*. Всё множество исходных точек триангуляции разбивается на части, каждая из которых представляет собой некоторый прямоугольник.

*Шаг 2*. Внутри каждого прямоугольника осуществляется построение МТ алгоритмом, описанным в [[4]].

*Шаг 3*. Оставшаяся триангуляция упрощается до самого грубого фрагмента.

## Конец алгоритма.

Трудоемкость данного алгоритма O(N), и получается она следующим образом: за время O(N) можно разбить все точки триангуляции на части, затем в каждой части происходит упрощение триангуляции за время O(*N*i), где *N*i – число удаляемых вершин, так как  $\sum N_i \leq N$  $\sum_i N_i \leq N$ , то в итоге

трудоёмкость составляет O(*N*), где *N* – число вершин в триангуляции.

Таким образом, на выходе алгоритма получится структура МТ, схематично изображённая на рисунке 1.

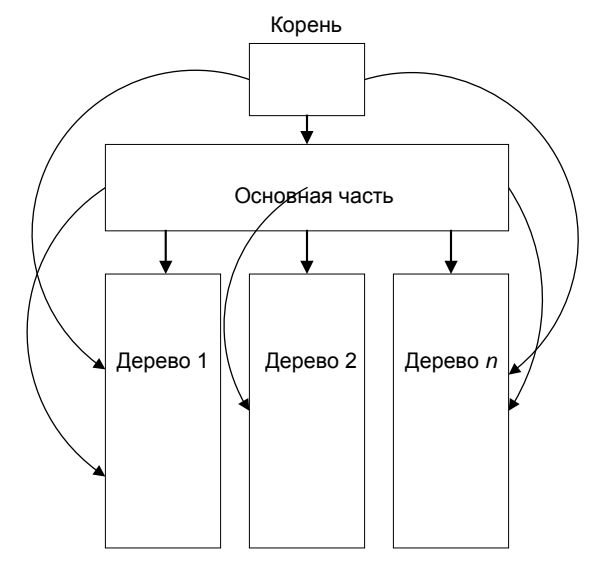

**Рис. 1.** Структура мультитриангуляции

Как видно из рисунка, получается несколько частей: «деревья МТ» и основная часть (по сути дерево 0), которые можно загружать или выгружать независимо друг от друга. Следует отметить, что термин «дерево» используется в данном случае из соображения удобства и не подразумевает наличия свойств, определённых в теории графов.

Определение. Мультитриангуляцию, имеющую структуру согласно рис.1, будем называть *разделённой*.

Теперь рассмотрим вопрос о том, на какие прямоугольники необходимо разделить исходное множество точек, так как это существенно влияет на скорость и корректность работы алгоритма. Число прямоугольников определяет число деревьев в МТ, если это число слишком мало, то возможно появление областей с недостаточной детализацией, а, если слишком велико – объём памяти, занимаемый МТ, будет необоснованно большим.

Определение. Если в разделённой МТ число вершин во всех деревьях и в основной части одинаково, то такую МТ будем называть *сбалансированной*.

При использовании сбалансированной структуры МТ можно добиться хорошего соотношения между качеством визуализации и объёмом занимаемой памяти МТ.

Таким образом, число деревьев для сбалансированной МТ, построенной на множестве из N узлов, можно вычислить из следующего соотношения:

$$
TreeCount \cdot EdgePoint Count(N, TreeCount) = \frac{N}{TreeCount} ,
$$

где EdgePointCount – это среднее число узлов триангуляции, лежащих на границе области построения деревьев, которые будут использованы при построении основной части МТ.

Согласно ряду экспериментальных исследований, функция *EdgePointCount* имеет вид:

$$
EdgePoint Count = c \cdot \sqrt[3]{\frac{N}{TreeCount}} , \text{ rge } c \text{ - koncranra},
$$

зависящая от вида распределения исходных точек.

Таким образом, формула для расчета числа деревьев для сбалансированной МТ будет иметь вид:

$$
TreeCount = \left| \sqrt[5]{\frac{N^2}{c^3}} \right|.
$$

Зная число деревьев в МТ, разбиение на прямоугольники производиться с помощью следующего алгоритма.

#### Алгоритм разбиения исходного множества точек

#### Входные данные:

1. *Nodes* – множество вершин для разделения на части с числом вершин *Count* и ограничивающим прямоугольником *Bounds*.

2. *N* – число узлов в исходной триангуляции.

3. *TreeCount* – требуемое число деревьев в МТ.

**Выходные данные**: прямоугольники с числом узлов примерно

\n
$$
N
$$

равным  $\frac{N}{TreeCount}$ .

Структура алгоритма:

$$
IIIa2 \quad I. \quad Ec\pi u \quad \left| Count - \frac{N}{TreeCount} \right| \le \left| \frac{Count}{2} - \frac{N}{TreeCount} \right|, \quad \tau o
$$

прямоугольник *Bounds* является прямоугольников результирующего разбиения.

*Шаг 2*. Находим геометрический центр множества точек на входе.

*Шаг 3*. По геометрическому центу происходит разделение исходного прямоугольника *Bounds* на два (по самой длинной стороне).

*Шаг 4*. Для полученных прямоугольников рекурсивно выполняем алгоритм, начиная с *Шага 1*.

#### Конец алгоритма.

Трудоёмкость данного алгоритма равна *O*(*N* log *N*) , так как нахождение геометрического центра и разбиения осуществляется за линейное время, а затем задача делиться на две с размерностью в два раза меньше, чем исходная.

Таким образом, полная трудоёмкость алгоритма построения сбалансированной МТ равна  $O(N \log N)$ .

## **4. ОПРЕДЕЛЕНИЕ ЧАСТИ МТ, ПОДЛЕЖАЩЕЙ ВИЗУАЛИЗАЦИИ**

Чтобы была возможность выгружать фрагменты, когда они не нужны, и загружать, когда они нужны, необходимо сохранять структуру МТ на жёсткий диск, а затем загружать её. При работе со сверхбольшими МТ необходимо загружать структуру МТ частично: лишь те части, что вероятнее всего будут удовлетворять критерию выбора треугольников. Например, деревья, которые находятся вблизи наблюдателя, нужно загружать с максимальной степенью детализации, и

чем дальше дерево от наблюдателя, тем ниже степень его детализации.

Чтобы определить с какой степенью детализации следует загружать каждое из деревьев МТ, необходимо воспользоваться эффективным способом пространственного поиска объектов на плоскости, таким как, например, R-дерево [5].

При загрузке структуры МТ с диска необходимо построить R-дерево. В качестве его элементов будет выступать структура, состоящая из номера дерева и указателя на открытый файл, содержащий дерево МТ. Таким образом, после построения R-дерева целесообразно загрузить лишь основную часть МТ. Остальные деревья будут загружаться в соответствии со следующим алгоритмом:

#### Алгоритм загрузки деревьев МТ

Определим функцию *RequestedLOD(TreeIndex: integer)*, которая возвращает запрашиваемый (требуемый) уровень детализации дерева c номером *TreeIndex*, в зависимости от критерия визуализации. Запрашиваемый уровень детализации может меняться от нуля до единицы, где ноль соответствует полной выгрузке дерева из памяти, а единица – полной загрузке.

#### Структуры данных:

1. R-дерево, построенное на этапе загрузки МТ с диска.

2. Прямоугольник *InterestZone*, представляющий собой зону интереса, в которой уровень загрузки деревьев МТ, должен быть отличен от нуля.

3. Разделённая мультитриангуляция.

*Шаг 1*. При помощи R-дерева производится поиск всех деревьев МТ, попавших в зону интереса.

*Шаг 2*. Все деревья, загруженные в память, но не попавшие в зону интереса, полностью выгружаются из памяти.

*Шаг 3*. При помощи функции *RequestLOD*, для всех деревьев, попавших в зону интереса, устанавливается запрашиваемый уровень детализации, в соответствии с которым дерево загружается в память.

#### Конец алгоритма.

Что касается преимуществ данного алгоритма перед простым линейным просмотром всех деревьев, то оно заключается в том, что для больших поверхностей зона интереса очень не велика, таким образом, в каждый момент времени обрабатывается лишь небольшое число деревьев.

#### **5. ЗАГРУЗКА И ВЫГРУЗКА ФРАГМЕНТОВ МТ ПО ТРЕБОВАНИЮ**

Определив для каждого из деревьев МТ уровень детализации, нужно научится загружать дерево в соответствии с ним. Далее авторами предлагается следующий алгоритм загрузки дерева с заданным уровнем детализации:

#### Алгоритм загрузки дерева с заданным уровнем детализации

*Шаг 1.* Если действительный уровень детализации равен требуемому, то алгоритм заканчивает работу. Иначе переход на *Шаг 2*.

Шаг 2. Если действительный уровень детализации больше требуемого, то переход на ШагЗ, иначе на Шаг 4.

Шаг 3. Если Число загруженных фрагментов дерева больше, уровень чем Порог загрузки•Запрашиваемый детализации Максимальное число фрагментов в дереве, то всем ссылкам на нижний фрагмент треугольников из покрываемой части лишних фрагментов присваивается указатель на сток МТ. Удаляем все лишние фрагменты и освобождаем память.

Шаг 4. Если Число загруженных фрагментов дерева меньше, загрузки•Запрашиваемый чем Порог үровень детализации Максимальное число фрагментов в дереве, то производится выделение памяти под нужные фрагменты, после чего они загружаются из файла.

#### Конец алгоритма.

В данном алгоритме используется Порог загрузки, необходимый для повышения скорости работы. Выигрыш получается из минимизации обращений к жёсткому диску.

## 6. ЗАКЛЮЧЕНИЕ

На основе структуры мультитриангуляции авторами впервые предлагаются алгоритмы построения и визуализации сверхбольших молелей поверхностей на основе мультитриангуляции, позволяющие интерактивно работать с моделями, существенно превосходящие объем доступной оперативной памяти. При экспериментальном моделировании работы разработанных алгоритмов, получены оценки трудоемкости алгоритмов и оценки используемой оперативной и вторичной (дисковой) памяти, которые показали высокую скорость визуализации поверхности при приемлемом объёме занимаемой оперативной памяти.

Пример экспериментального моделирования приведён на рисунке 2 (на котором изображена разделённая МТ с различной степенью загрузки деревьев). В таблице 1 приводятся результаты работы алгоритма построения МТ для различного вида распределения исходных данных.

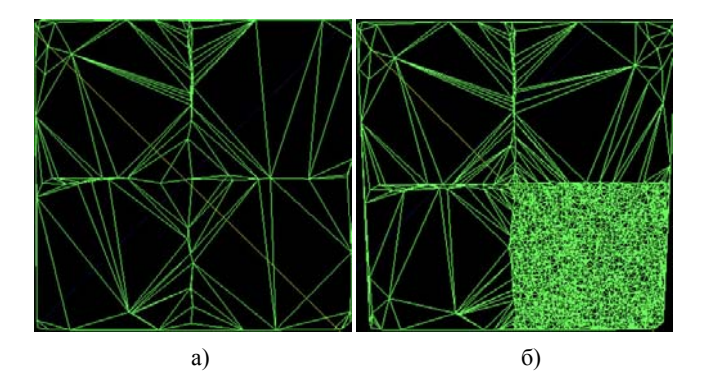

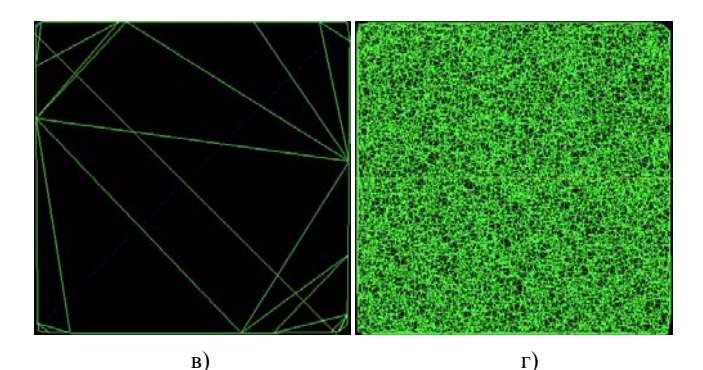

Рис. 1. Разделённая МТ с различной степенью загрузки деревьев: а) – МТ, в которой загружена только основная часть; б) - МТ, в которой загружена основная часть и одно дерево; в) – корень МТ; г) – сток МТ;

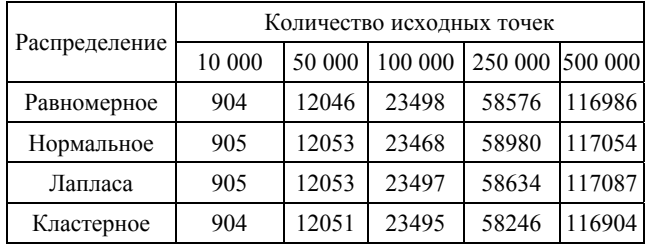

Табл. 1. Сравнительное время работы алгоритмов при различных распределениях исходного множества точек

# 7. БИБЛИОГРАФИЯ

[1] Скворцов А.В. Триангуляция Делоне и её применение. -Томск: Изд-во Том. ун-та, 2002. - 128 с.

[2] Puppo E. Variable resolution triangulations // Computational Geometry. 1998. Vol. 11. P. 219-238.

[3] Hoppe H. Progressive Meshes // Computer Graphics. 1996.  $99 - 108$ .

[4] De Floriani L., Magillo P., Puppo E. Building and traversing a surface at variable resolution // Proc. Conf. On Visualization '97, 1997, 18-24.

[5] Скворцов А.В. Глобальные алгоритмы R-деревьев // Геоинформатика: Теория и практика. Вып. 1. Томск: Изд-во Томск. ун-та, 1998. С. 67-83.

#### Об авторах

Мирза Наталия Сергеевна и Чаднов Роман Витальевич являются аспирантами Томского государственного университета.

E-mail: mirza@ indorsoft.ru, wonder@sms-media.ru.

Скворцов Алексей Владимирович - доцент, д.т.н., профессор Томского государственного университета. E-mail: skv@indorsoft.ru.

# **Multi-Triangulation as applied to** very large terrains visualization

# **Abstract**

The algorithms which allow effective manage methods of very large terrains are considered in this paper. The developed algorithms of building and visualization of very large terrains are based on special data structure, called a Multi-Triangulation (MT), which allows manipulating a surface at variable resolution. We suggest modifying the original MT structure in a way that makes possible to manipulate very large terrains (i.e. data models, which are larger than available computer's RAM).

*Keywords: Multi-Triangulation, Terrains Visualization, Very Large Data Volumes.* 

## **About the author(s)**

Natalia Mirza and Roman Chadnov are post-graduate students at Tomsk State University. Their contact e-mails are mirza@indorsoft.ru, wonder@sms-media.ru.

Alexey Skvortsov is a professor at Tomsk State University, Department of Theoretical Basis of Computer Science. His contact email is skv@indorsoft.ru.